# Obsah

Úvodní slovo Použité ikony v textu

### ÚVOD DO REVITU  $1.$

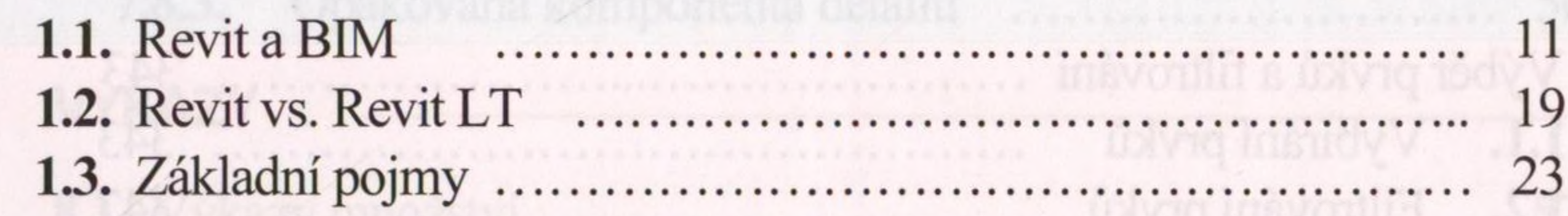

8

ņ.

## 2. UŽIVATELSKÉ PROSTŘEDÍ

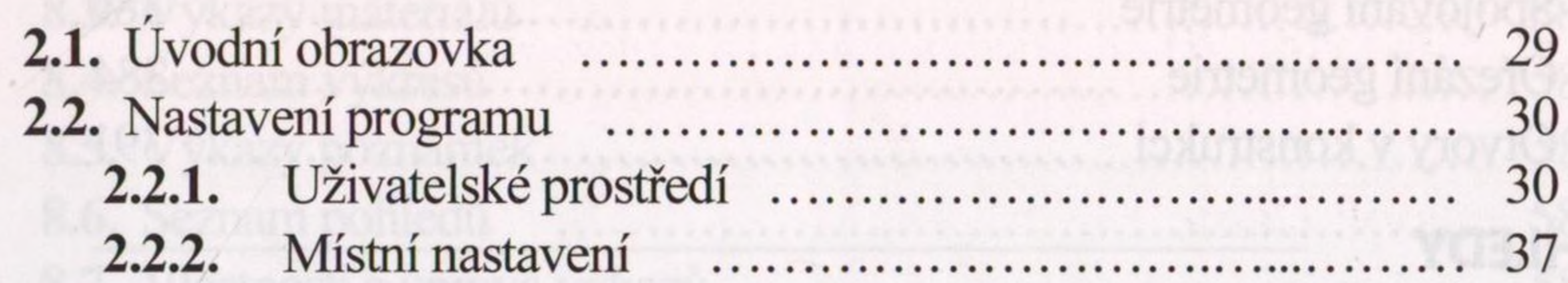

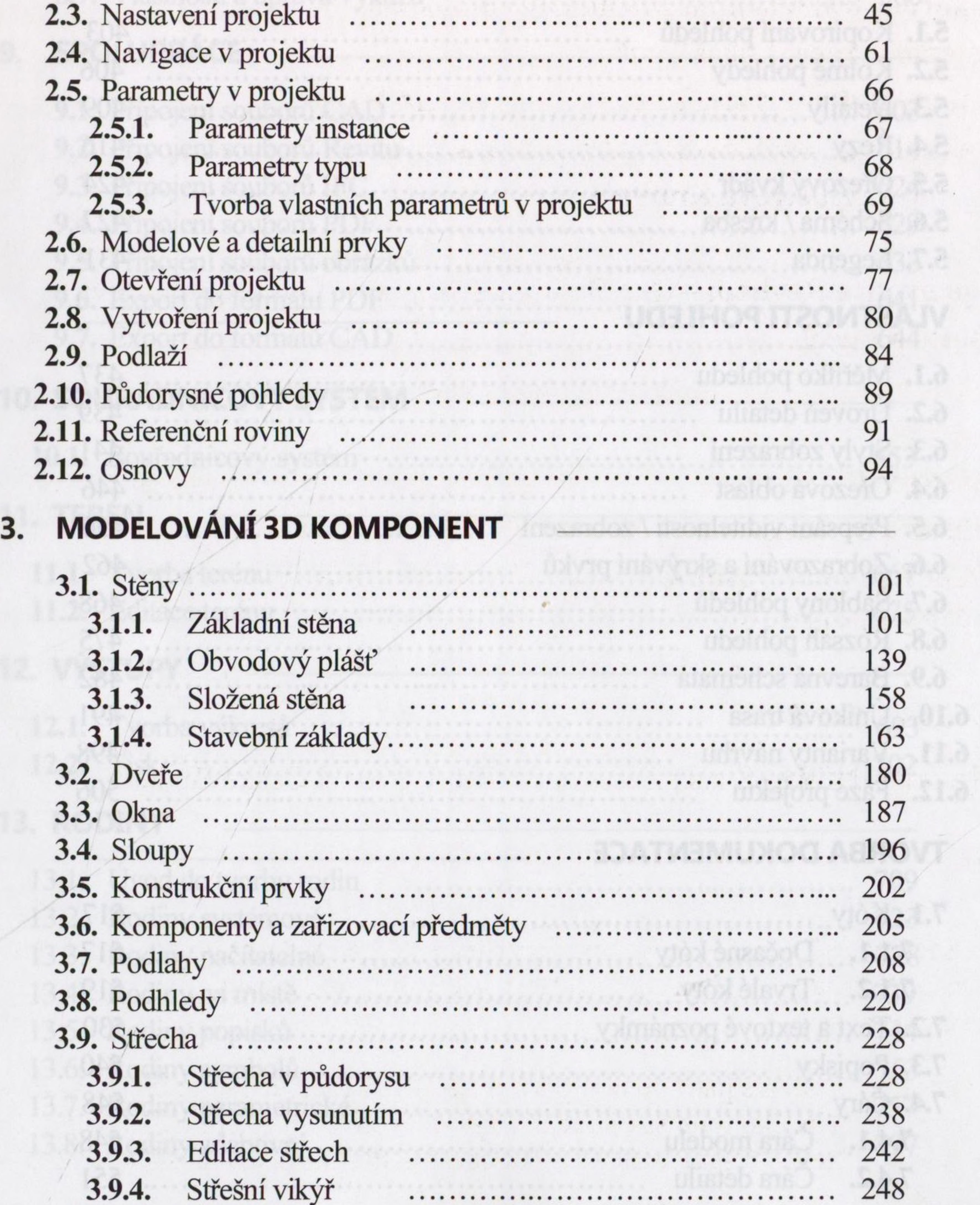

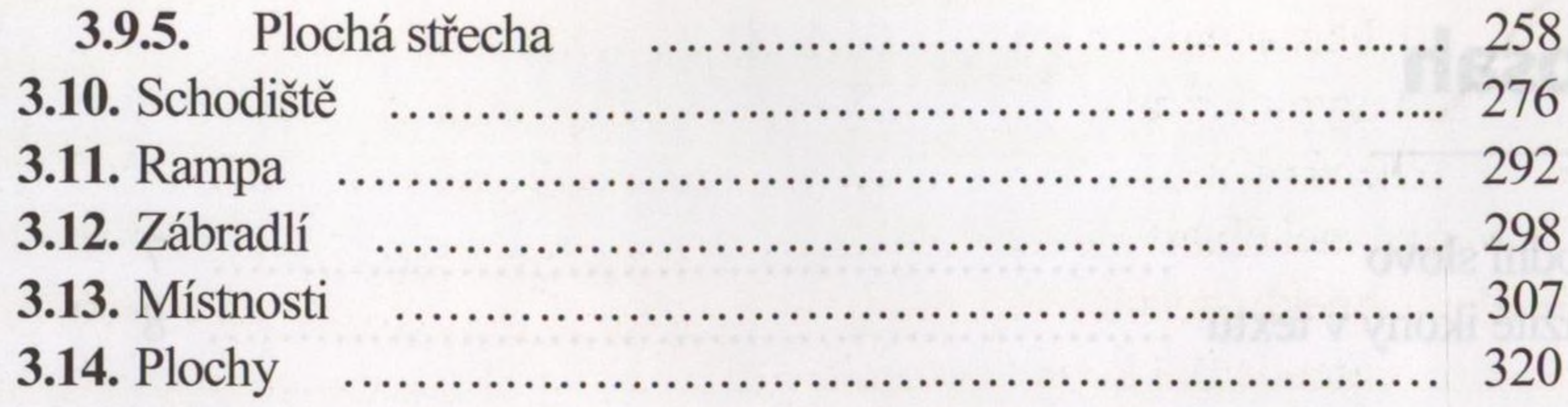

### **EDITAČNÍ NÁSTROJE** 4.

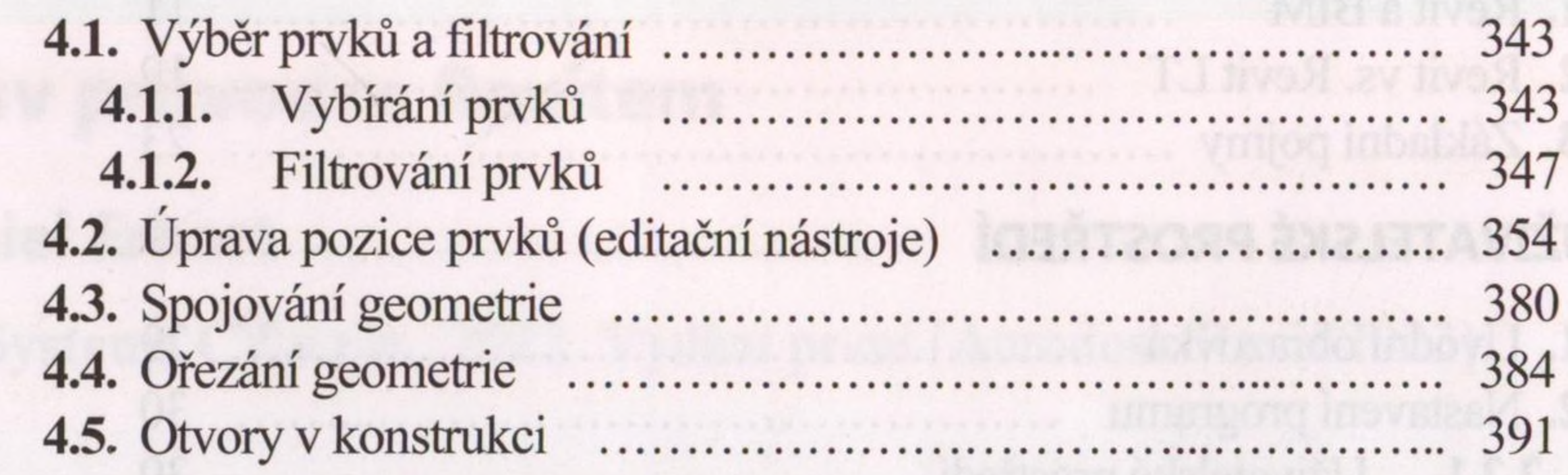

#### **POHLEDY** 5.

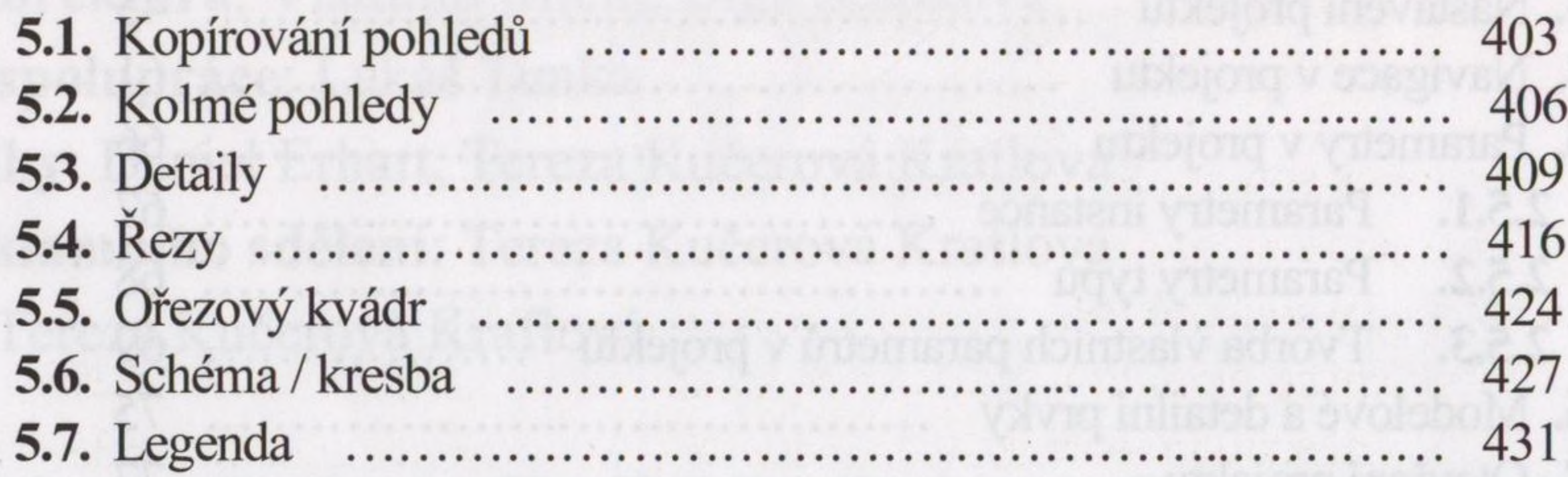

### **6. VLASTNOSTI POHLEDU**

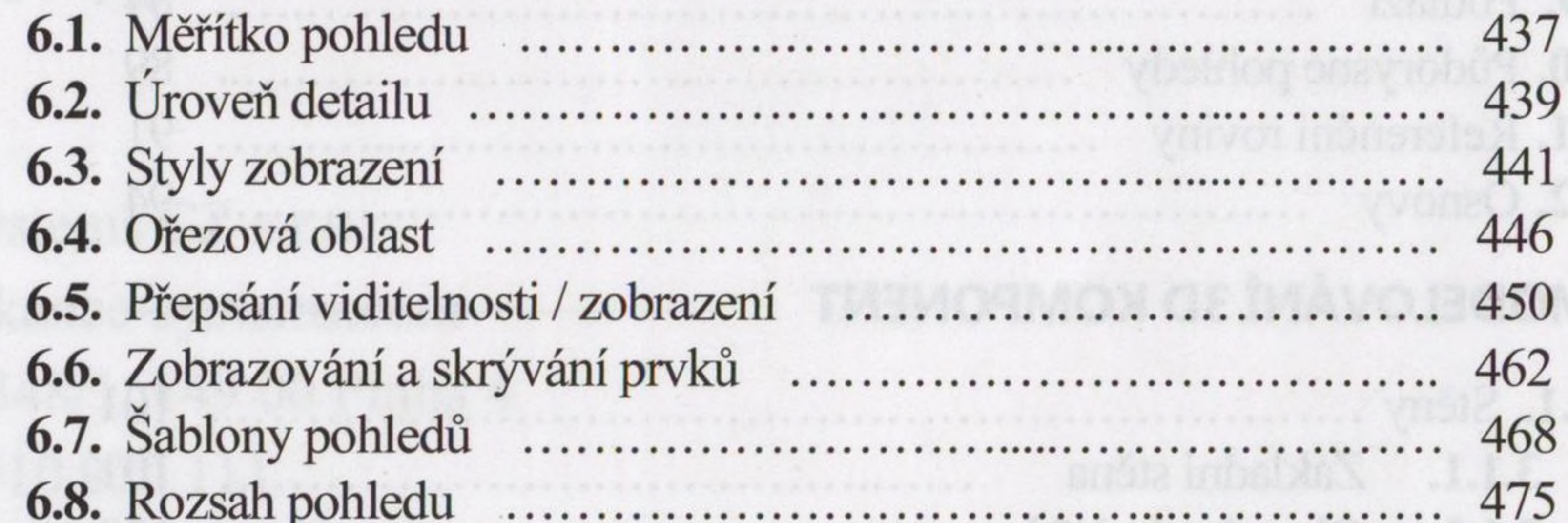

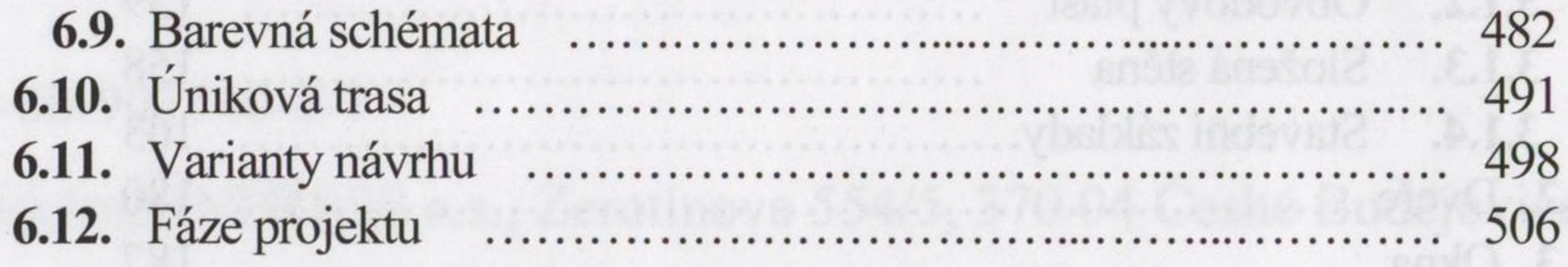

### 7. TVORBA DOKUMENTACE

![](_page_1_Picture_27.jpeg)

![](_page_2_Picture_45.jpeg)

#### **VÝKAZY** 8.

![](_page_2_Picture_46.jpeg)

 $\tau$ 

586

 $1 - 1 + 1$ 

8.7. Vlastnosti a úprava výkazů

#### **SPOLUPRÁCE** 9.

![](_page_2_Picture_47.jpeg)

## 10. SOUŘADNICOVÝ SYSTÉM

![](_page_2_Picture_48.jpeg)

![](_page_2_Picture_49.jpeg)

## 12. VÝSTUPY

![](_page_2_Picture_50.jpeg)

### 13. RODINY

N

![](_page_2_Picture_51.jpeg)